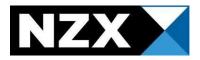

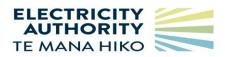

## Providing un-offered generation for prudential security calculations

Participants can provide un-offered generation data to the clearing manager to be used in the calculation of prudential security. The data is added into the current period. It will also be included in the average generation volumes for the last 21 days which is used to create the projected volumes.

The data is added in weekly, and needs to be provided to the clearing manager by noon on Wednesday each week. The file name and format are described below, and these need to be correct to be loaded.

If you require to provide un-offered generation please email the clearing manager so the required systems tables can be created.

Un-offered generation files provided will be analysed against reconciliation data as required.

## File name format.

The participant code should replace "user" in the sample file name.

UOG\_user\_yyyymmdd.A01

## File format.

The UOG file has the follow format with no header. Empty fields must be preserved.

A sample file line is:

NZCM,TWI2201,,,12/05/2021,01,12.123

## **Unoffered generation file specification**

| FIELD          | FORMAT            | Mandatory | DESCRIPTION    |
|----------------|-------------------|-----------|----------------|
|                |                   |           |                |
| COMPANY_CODE   | Varchar2(4)       | Y         | Company        |
| GIP_GXP_FULL   | Varchar2(8)       | Y         | Grid Point     |
| STATION        | Varchar2(3)       | Ν         | Station        |
| UNIT           | Number2(2)        | Ν         | Unit           |
| TRADING_DATE   | Date (dd/mm/yyyy) | Y         | Trading Date   |
| TRADING_PERIOD | Number(2)         | Y         | Trading Period |
| POWER          | Number(10,3)      | Ν         | Power MWh      |